www.pandoralabs.net

# **PANDORA**<br>SECURITY LABS

Expert advice. Experience advantage. Proactive Security Solutions Through Cutting-Edge Research.

OWASP TOP 10: #2 Broken Session Management By @isaacsabas

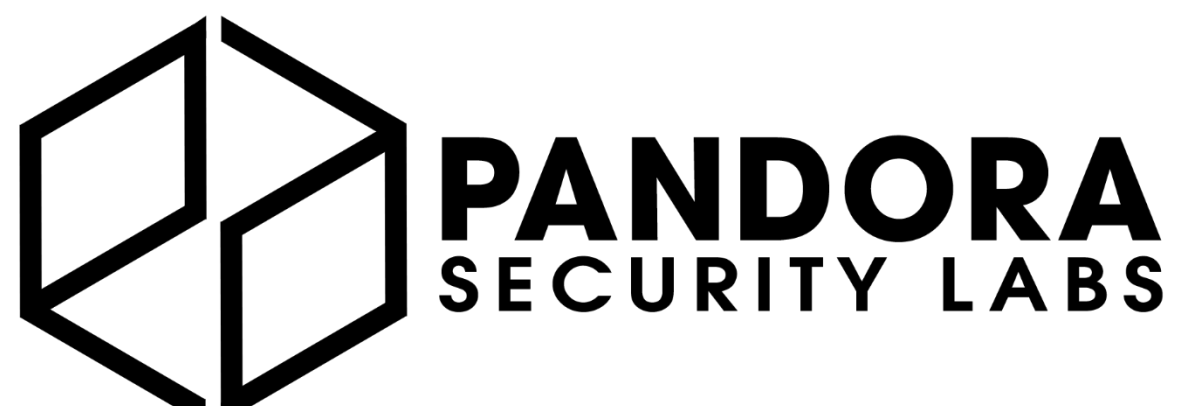

We are a Security-as-a-Service company

Expert advice. Experience advantage. Proactive Security Solutions Through Cutting-Edge Research. **www.pandoralabs.net**

Providing businesses with on-demand IT security controls for them to meet their 24x7 security strategies & requirements.

We Make IT Secure

NDORA SECURITY LABS

Who we are. Why we exist.

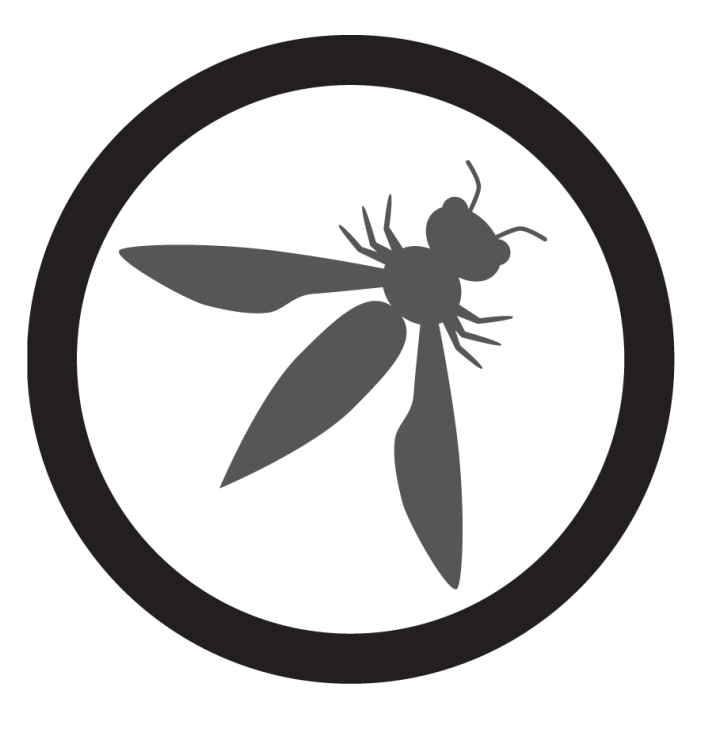

# **UUHSH Open Web Application Security Project**

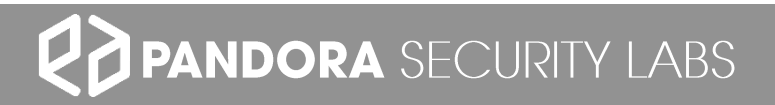

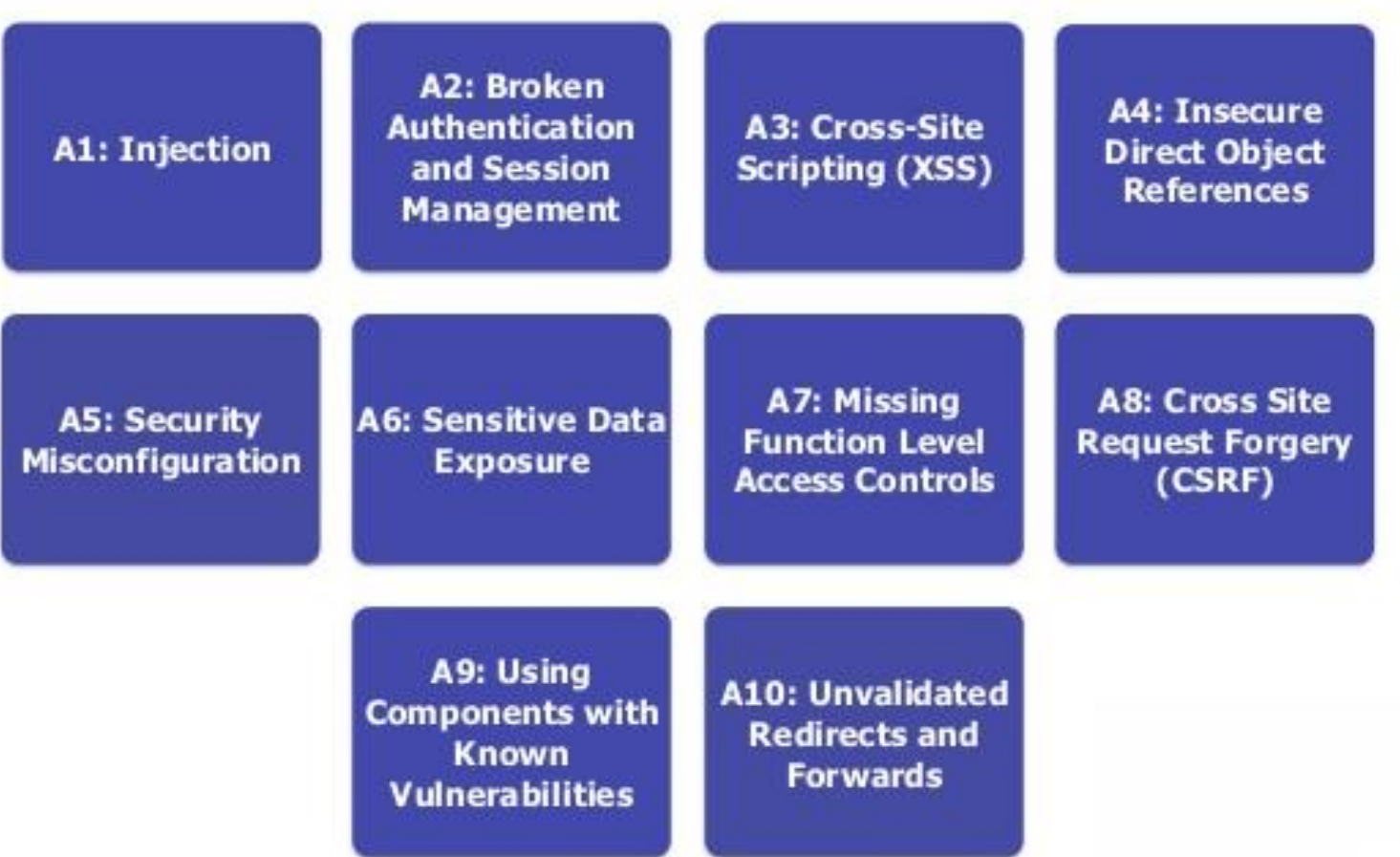

RD PANDORA SECURITY LABS

## OWASP #2 **Broken Session** Management

**OWASP Top 10 Vulnerabilities** 

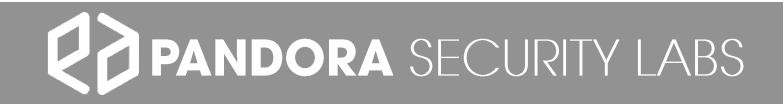

#### A vulnerability that allows the bypass of authentication or access control mechanisms used to protect systems against unauthorized access.

#### What is Broken Session Management?

Where it all began.

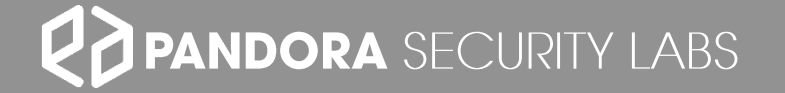

#### Ways How Session Management Is Exploited

- 1. Unencrypted connection
- 2. Predictable login credentials
- 3. Session value does not timeout (or does not expire after logout)
- 4. Weak user credential storage
- 5. Session IDs are used in the URL

# WEB APP LOGIN

Let's walk through the steps that are performed when logging into a web application.

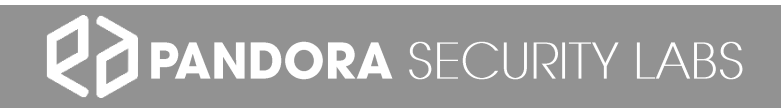

#### Authentication Steps

- 1. Input user credentials **(usually username/email and password)**
	- e.g. username *jsmith*, password *12345*
- 2. The credentials are then submitted to the web app for validation and then a **session ID** is generated to link to the credentials
	- e.g. *sessionid=3gXXLeNPGbksjielqidkfpoksle19k9l1k234b70kskeols*

#### 1. Unencrypted Connections

- All information that is being sent/received between user's browser and web application can be intercepted without your knowledge
- This eventually fails to safely transmit the username, password and session ID of the user to the web application
- You can solve this by using encryption (HTTPS), enabling SSL.

#### 2. Predictable Login Credentials

- Username and password values that are easy to guess due to frequent usage or no password change policy
- Allows web application to be susceptible to brute force login attacks
- This can be solved by enforcing:
	- Strong password policy
	- Password update policy

#### 3. Session ID Does Not Expire/Invalidate

- The web application doesn't discard the session IDs issued after logout or after a certain period of time.
- Allows users to steal session IDs to hijack a session
- This can be solved by setting auto session ID expiration period.

#### 4. Weak User Credential Storage

- The web application doesn't encrypt the user credentials that is stored within the database.
- Allows attackers to get user credentials in clear text.
- This can be solved by salting and hashing passwords of users, in addition to encrypting the database.

#### 5. Session IDs are Used In The URL

- The web application transmits the session ID through the URL which can be easily seen by anyone.
	- e.g. *http://www.example.com/login.php?sessionid=abcd1234*
- This can be solved by transmitting sensitive information via **POST** request, **not GET** requests.

#### **Go to http://demo.testfire.net**

### EXPLOIT DEMO

How simple it is to test for a Broken Session Management vulnerability.

**PANDORA** SECURITY LABS

#### Demo

- 1. Login without using HTTPS
- 2. Brute force login

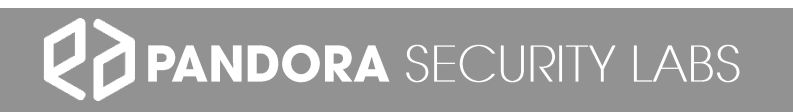

# TIME FOR SIPT

#### **OWASP Top 10 - Injection**

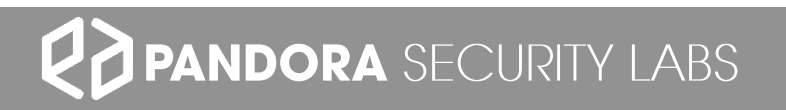

#### **Go download WebGoat https://github.com/WebGoat/WebGoat-Legacy**

### TRY IT YOURSELF

Some homework for you to learn a bit more.

**PANDORA** SECURITY LABS

#### WebGoat Installation How-To

- 1. Download Java VM, JDK 1.7
- 2. [Download WebGoat: https://webgoat.atlassian.net/builds/browse/WEB-](https://webgoat.atlassian.net/builds/browse/WEB-WGM/latestSuccessful/artifact/shared/WebGoat-Embedded-Tomcat/WebGoat-6.0.1-war-exec.jar)WGM/latestSuccessful/artifact/shared/WebGoat-Embedded-Tomcat/WebGoat-6.0.1-war-exec.jar
- 3. Run the .jar file:
	- 1. java -jar WebGoat-6.0-exec-war.jar
- 4. Then navigate in your browser to: [\(http://localhost:8080/WebGoat\)](http://localhost:8080/WebGoat)
- 5. Login using guest account
- 6. Go to: Authentication Flaws and complete the following exercises:
	- 1. Password Strength
	- 2. Forgot Password
- 7. Go to: Session Management Flaws and complete the following exercises:
	- 1. Hijack a Session

## OWASP #2 **Broken Session** Management

**OWASP Top 10 Vulnerabilities** 

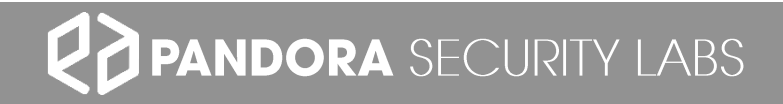

www.pandoralabs.net

# **PANDORA**<br>SECURITY LABS

Expert advice. Experience advantage. Proactive Security Solutions Through Cutting-Edge Research.

OWASP TOP 10: #2 Broken Session Management By @isaacsabas